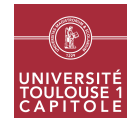

Nathalie Vialaneix Année 2019/2020

## M2 in Statistics & Econometrics Graph mining Lesson 2 - Graph clustering

This worksheet illustrates the use of the R packages **igraph** and **blockmodels** to perform clustering of the vertices of a graph. The packages RColorBrewer, ggplot2 and microbenchmark will also be used in this worksheet. Start loading all the packages with:

```
library(igraph)
library(RColorBrewer)
library(microbenchmark)
library(ggplot2)
library(blockmodels)
```
The data used to illustrate this work can be found at [http://www.nathalievialaneix.eu/doc/zip/data\\_M2SE.](http://www.nathalievialaneix.eu/doc/zip/data_M2SE.zip) [zip](http://www.nathalievialaneix.eu/doc/zip/data_M2SE.zip) (for GOT and FB networks; once uncompressed you obtain three data files, as described in the lesson and two README files that describe the data) and at <http://www.nathalievialaneix.eu/doc/txt/fbnet-el-2015.txt> and <http://www.nathalievialaneix.eu/doc/txt/fbnet-name-2015.txt> for (respectively) the edge list and the initials of the vertices (NVV network). Load all these files and put them in a subdirectory called data. Create your R script lesson2.R in another subdirectory (located in the same place than data) called RLib.

## Exercice 1 Clustering of the GOT network

In this exercise, the GOT network vertices will be clustered using different solutions. The results, as well as the computational time needed by each method, will be compared.

1. Import data as in worksheet 1 and create a weighted graph igraph object. Add an attribute layout to this graph, using the function layout\_nicely.

```
## IGRAPH 58c8842 UNW- 107 352 --
## + attr: layout (g/n), name (v/c), weight (e/n)## + edges from 58c8842 (vertex names):
## [1] Aemon --Grenn Aemon --Samwell Aerys --Jaime
## [4] Aerys --Robert Aerys --Tyrion Aerys --Tywin
## [7] Alliser--Mance Amory --Oberyn Arya --Anguy
## [10] Arya --Beric Arya --Bran Arya --Brynden
## [13] Arya --Cersei Arya --Gendry Arya --Gregor
## [16] Jaime --Arya Arya --Joffrey Arya --Jon
## [19] Arya --Rickon Robert --Arya Arya --Roose
## [22] Arya --Sandor Arya --Thoros Tyrion --Arya
## + ... omitted several edges
```
2. *Standard clustering from shortest path length* Compute the (unweighted) shortest path length and use them with as.dist and hclust to obtain a dendrogram (see worksheet 1):

## **Cluster Dendrogram**

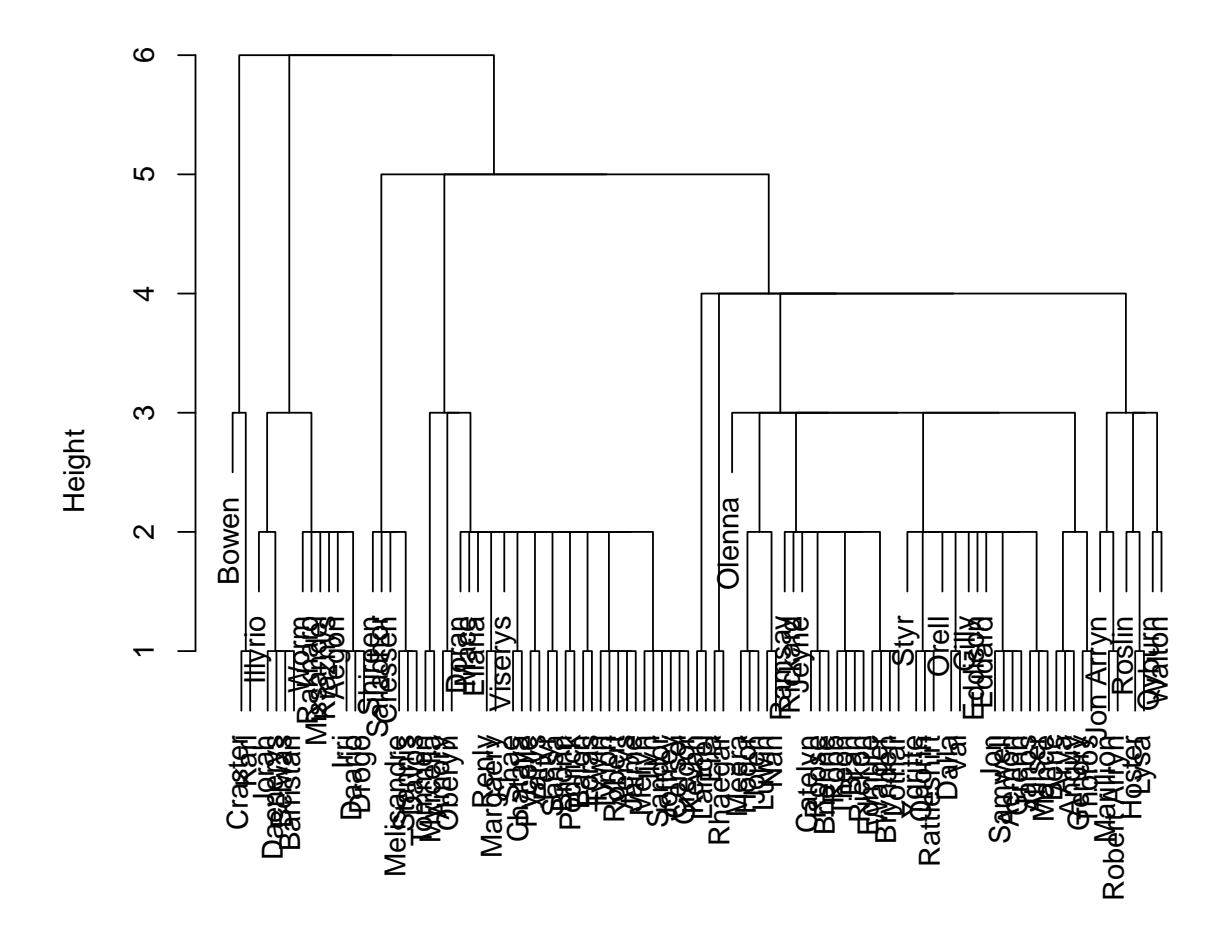

Cut the dendrogram at  $h = 3.5$  to obtain a clustering res\_hclust.

This clustering has 8 clusters, that can be represented on the graph using:

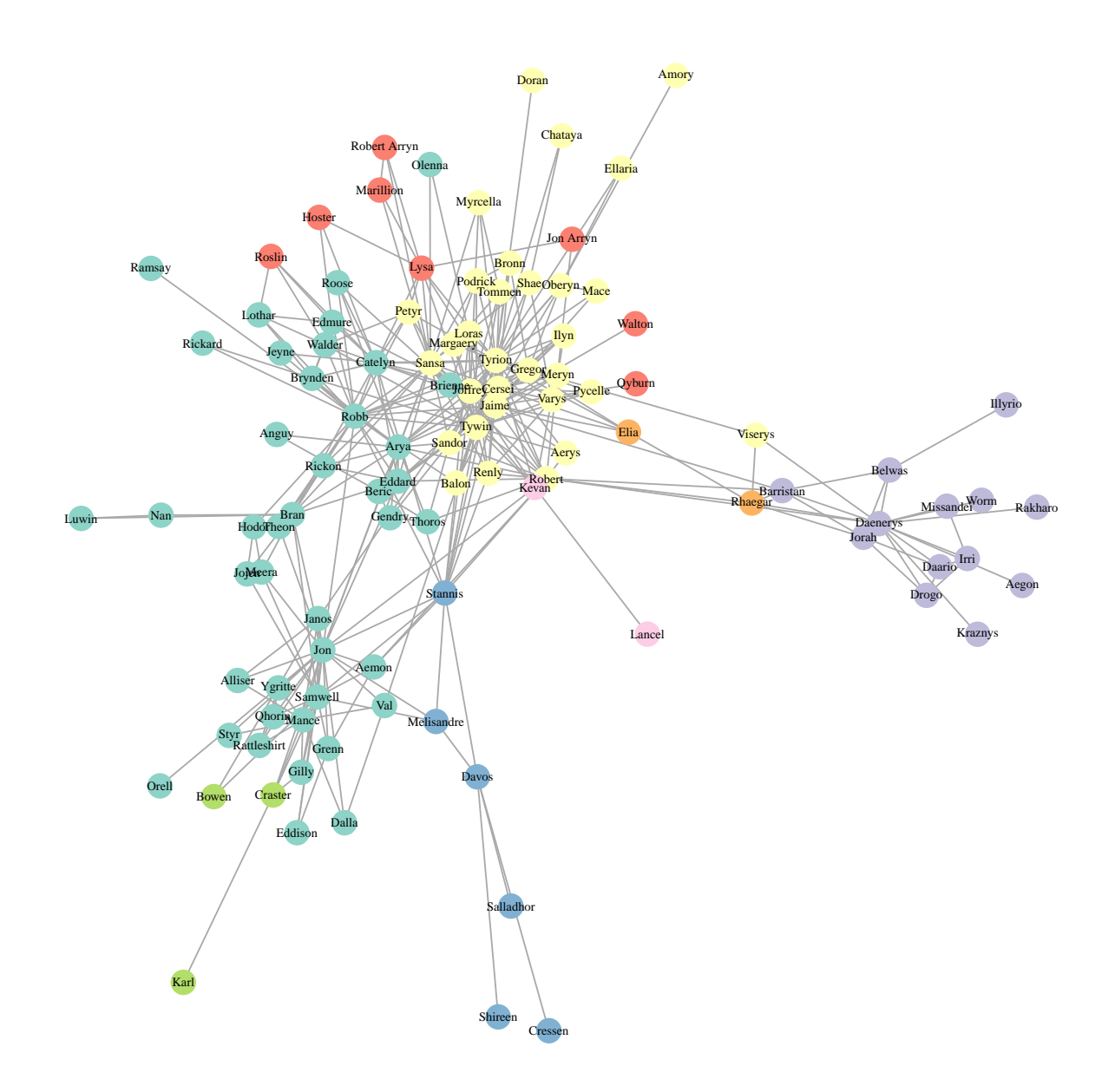

The modularity of the clustering is equal to

modularity(got\_net, res\_hclust)

```
## [1] 0.3699477
```
3. *Modularity optimization* The modularity can be optimized in igraph using several functions: cluster\_fast\_greedy (for hierarchical clustering), cluster\_louvain (for multilevel optimization) and cluster\_spinglass (for simulated annealing). The following script computes the result obtained with these four functions and also stores the computational time needed by each one in res\_time. The optimal result (on a modularity point of view) is printed:

```
res_time <- cbind(
  system.time(res_hierarchical <- cluster_fast_greedy(got_net)),
  system.time(res_multilevel <- cluster_louvain(got_net)),
  system.time(res_annealing <- cluster_spinglass(got_net))
)[3, ]
res_multilevel
## IGRAPH clustering multi level, groups: 7, mod: 0.6
```

```
## + groups:
## $`1`
## [1] "Aemon"     "Grenn"     "Samwell"   "Alliser"<br>## [5] "Mance"     "Jon"     "Craster"   "Karl"
## [5] "Mance" "Jon" "Craster"<br>## [9] "Eddison" "Gilly" "Janos"
## [9] "Eddison" "Gilly" "Janos" "Bowen"
## [13] "Dalla" "Orell" "Qhorin" "Rattleshirt"
   [17] "Styr" "Val" "Ygritte"
##
## $ 2
## [1] "Arya" "Anguy" "Beric" "Gendry" "Sandor" "Thoros" "Eddard"
##
## + ... omitted several groups/vertices
```
(a) The number of clusters and the modularity are obtained with length(res\_...) and modularity(res\_...). Create a data frame res\_modularity that contains the main characteristics (modularity, number of clusters and computational time) of the different approaches:

res\_modularity

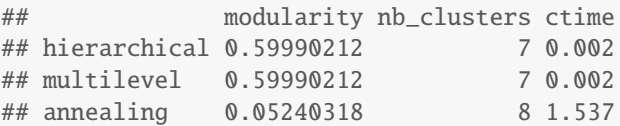

(b) Display the four clusterings by giving a similar color to all vertices in the same cluster for a given clustering (the clusters are given with membership(res\_...). How do they compare and how do they compare with the previous clustering?

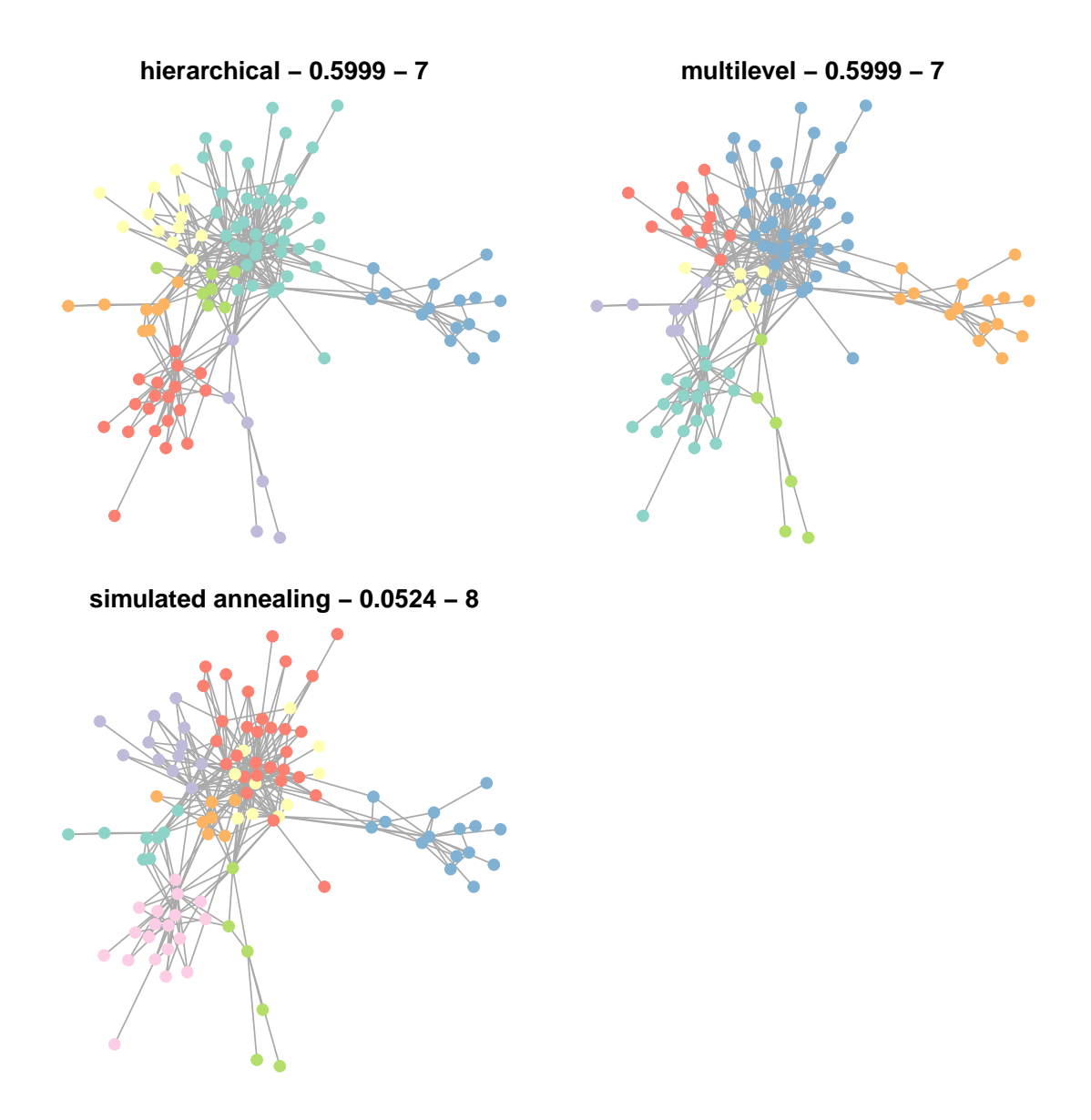

(c) The package microbenchmark allows to compare computational times between functions that are fast. The computational time used by the two fastest approach (hierarchical and multilevel) is compared with:

```
res_micro <- microbenchmark("hierarchical" = cluster_fast_greedy(got_net),
                            "multilevel" = cluster_louvain(got_net))
```
autoplot(res\_micro)

## Coordinate system already present. Adding new coordinate system, which will replace the existing one.

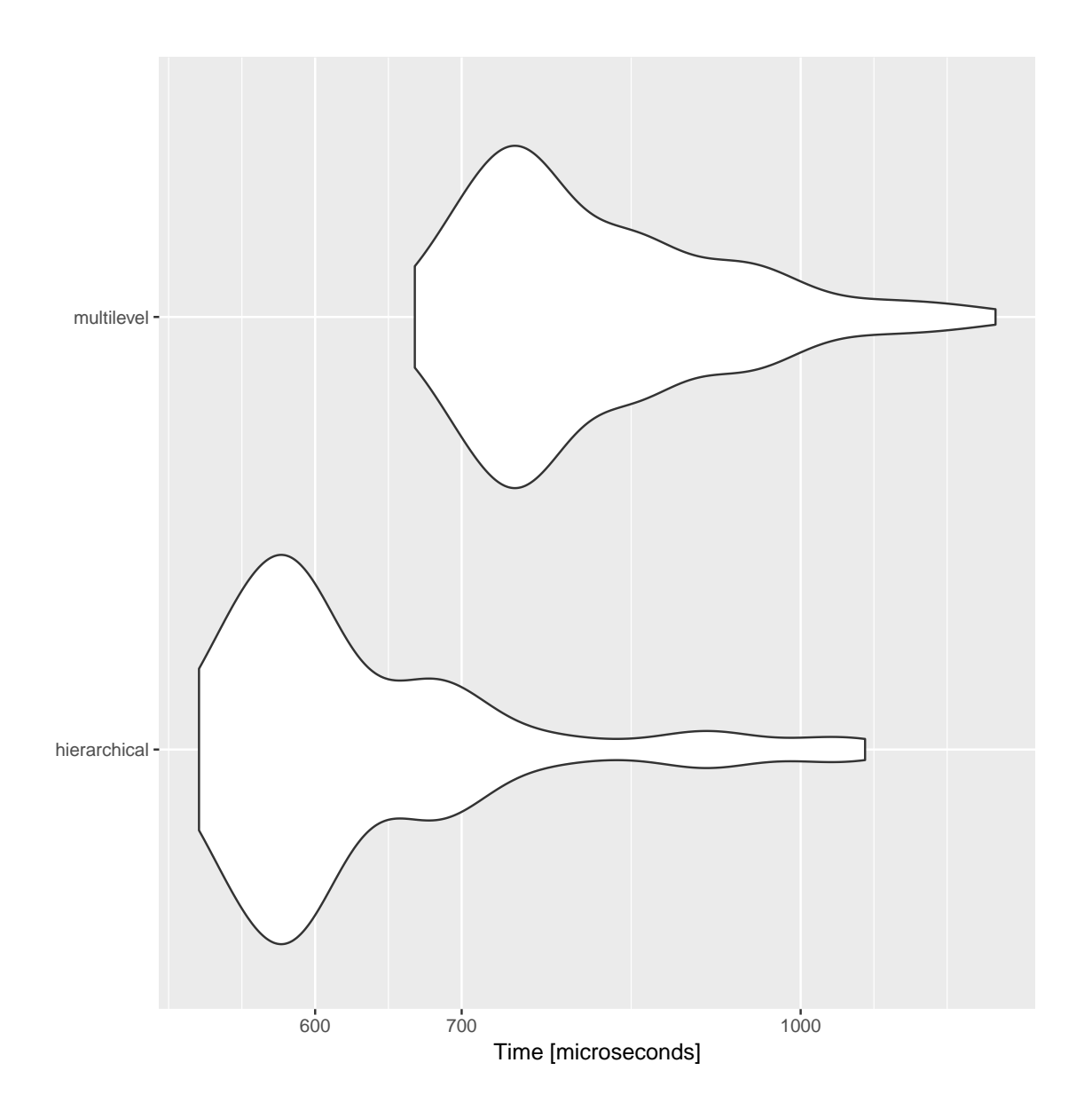

4. *Spectral clustering* The function laplacian\_matrix computes the Laplacian matrix of an igraph object. The following command line:

```
got_laplacian <- laplacian_matrix(got_net, normalized = FALSE, sparse = FALSE)
got_eigs <- eigen(got_laplacian)$vectors
got_eigs <- got_eigs[ ,(vcount(got_net) - 7):(vcount(got_net) - 1)]
```
can thus be used to obtain the last 7 eigenvectors of the clustering and to use them for spectral clustering by calling *k*-means for 2 clusters:

res\_spectral  $\leq$  **kmeans**(got\_eigs, centers = 7, nstart = 1)

What is the modularity of this solution? Display the clusters on the graph with different colors for the vertices.

## [1] 0.3319748

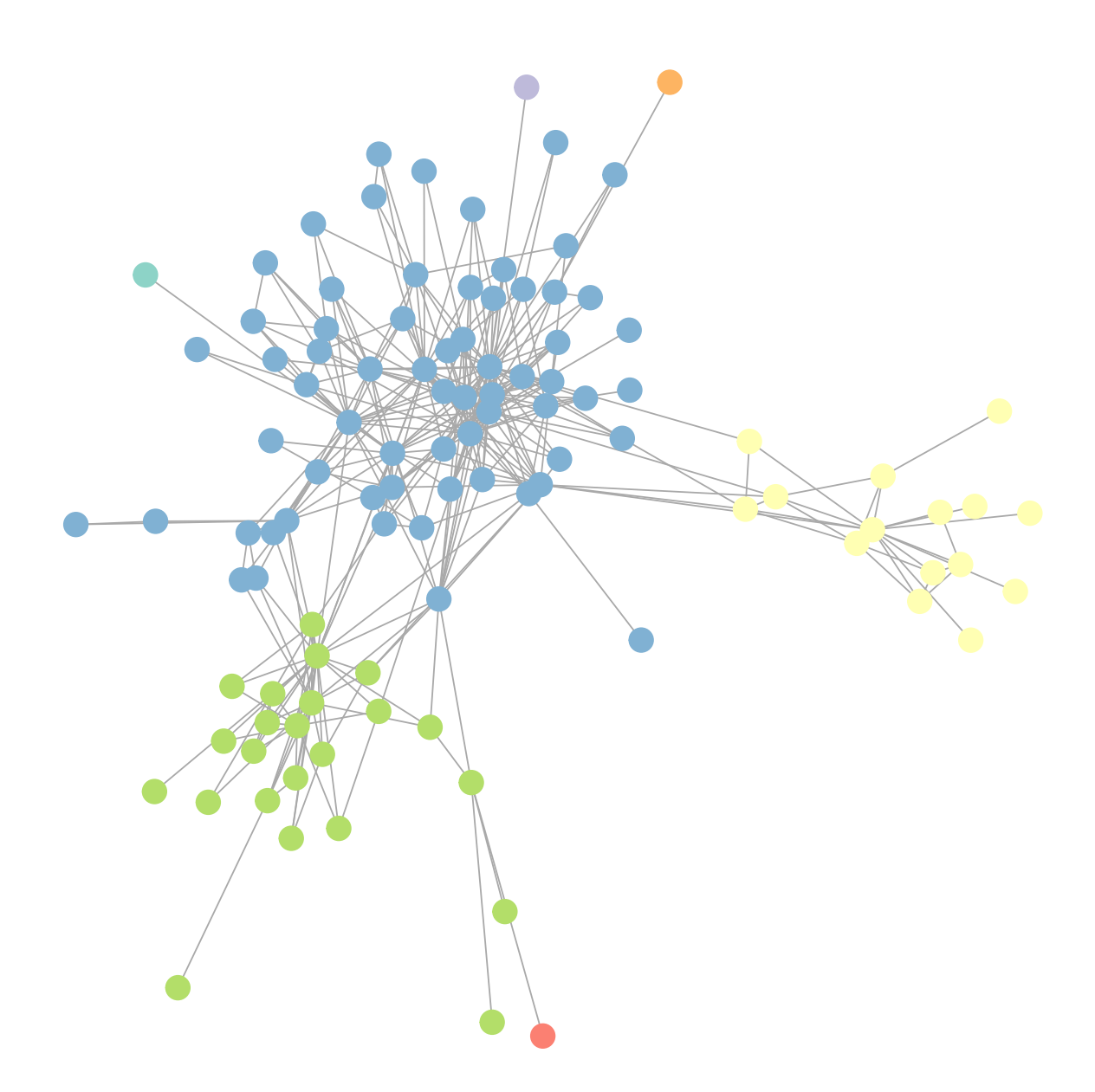

The solution of the clustering with *k*-means depends on the initial value of the algorithm. It is thus advised to provide several initial starts nstart = XXX in order to try to improve its results (in terms of the minimization of the intra-cluster variance).

5. *Model based clustering (SBM)* The package blockmodels can be used to fit SBM for clustering. To do so, the functions BM\_... are used to fit different types of models from the adjacency matrix (which is obtained with as\_adjacency\_matrix). The simplest model is given by the function BM\_bernouilli which initialized the model and the call to \$estimate() is used to estimate its parameters.

```
res_sbm <- BM_bernoulli("SBM_sym",
                      as_adjacency_matrix(got_net, sparse = FALSE))
res_sbm$estimate()
res_sbm
## blockmodels object
## model: bernoulli
## membership: SBM_sym
## network: 107 x 107 scalar network
## maximum of ICL: 4 groups
```
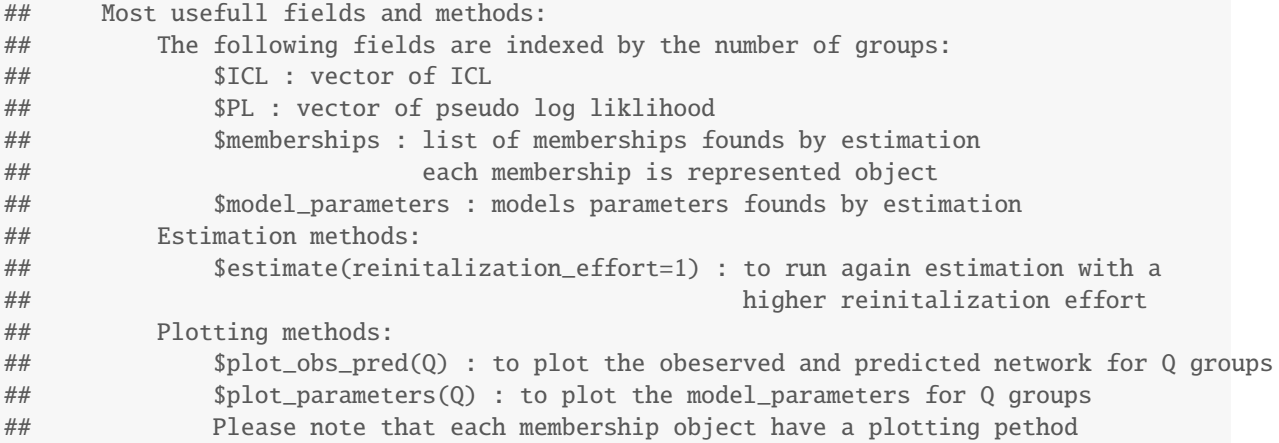

The optimal number of clusters can be determined with a BIC like criterion called ICL (that is to be maximized) and the clusters are obtained using:

```
opt_K <- which.max(res_sbm$ICL)
sbm_clust <- apply(res_sbm$memberships[[opt_K]]$Z, 1, which.max)
```
What is the number of clusters and modularity of the obtained clustering? Display the clusters on the graph with different colors for the vertices.

```
## [1] "number of clusters: 4"
## [1] "modularity: 0.115597559400826"
```
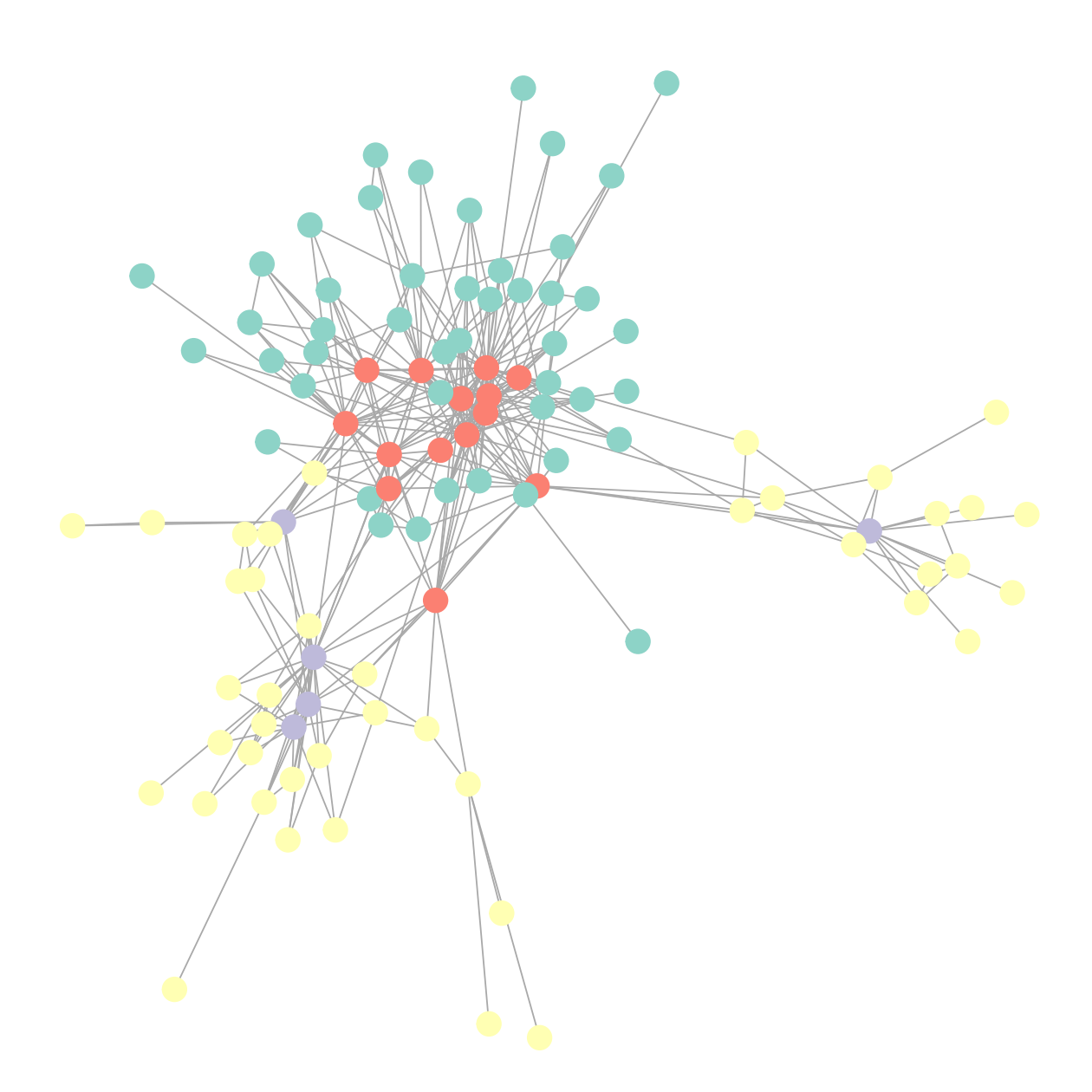

6. Compare and comment the differences between all those results.